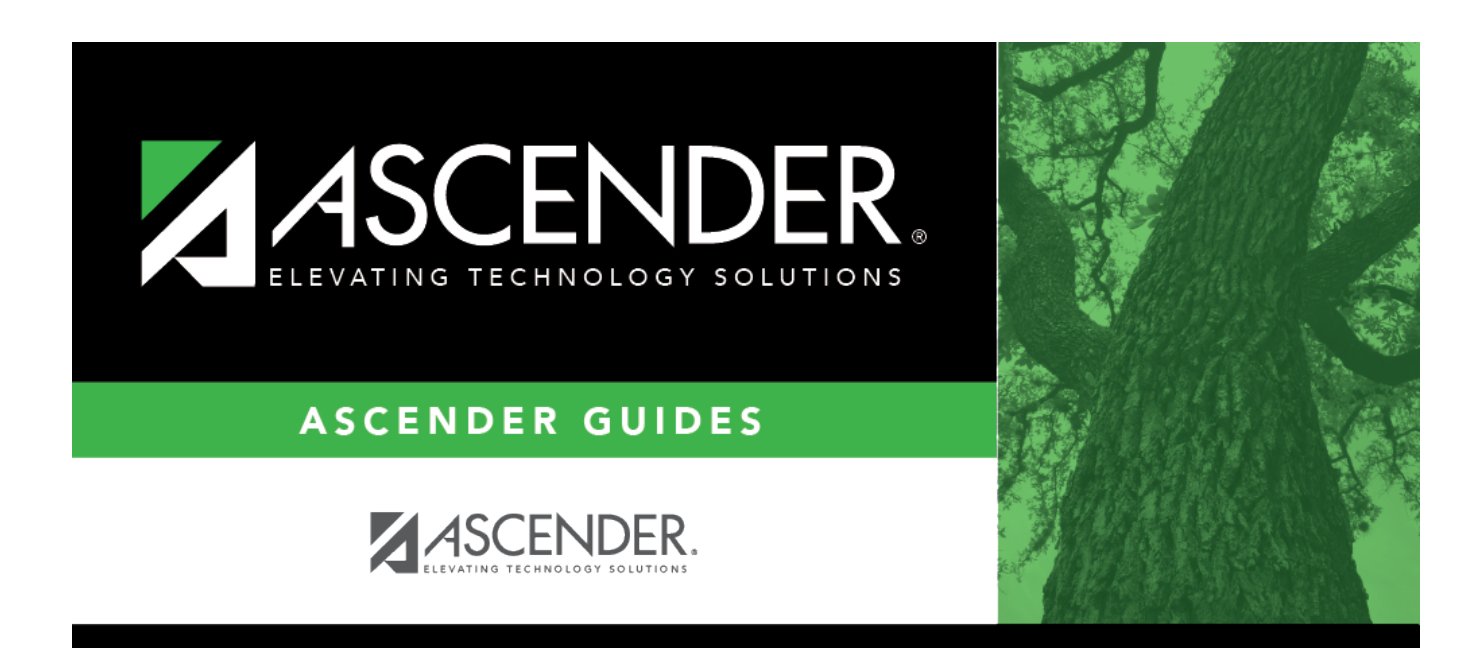

# **Student Demographic (Extended)**

# **Table of Contents**

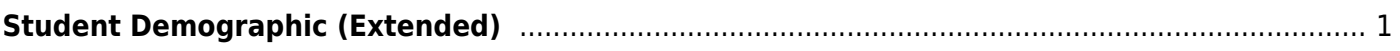

# <span id="page-4-0"></span>**Student Demographic (Extended)**

### *State Reporting > Maintenance > Extended > Student > Demo*

Update data for the StudentExtension complex type as needed.

The StudentExtension complex represents a student for whom instruction and/or services are provided in an elementary, secondary, or post-secondary educational program under the jurisdiction of an LEA.

The StudentProgramExtension complex represents any program designed to work in conjunction with or to supplement the main academic program. Programs may provide instruction, training, services or benefits through federal, state, or local agencies. Programs may also include organized extracurricular activities for students.

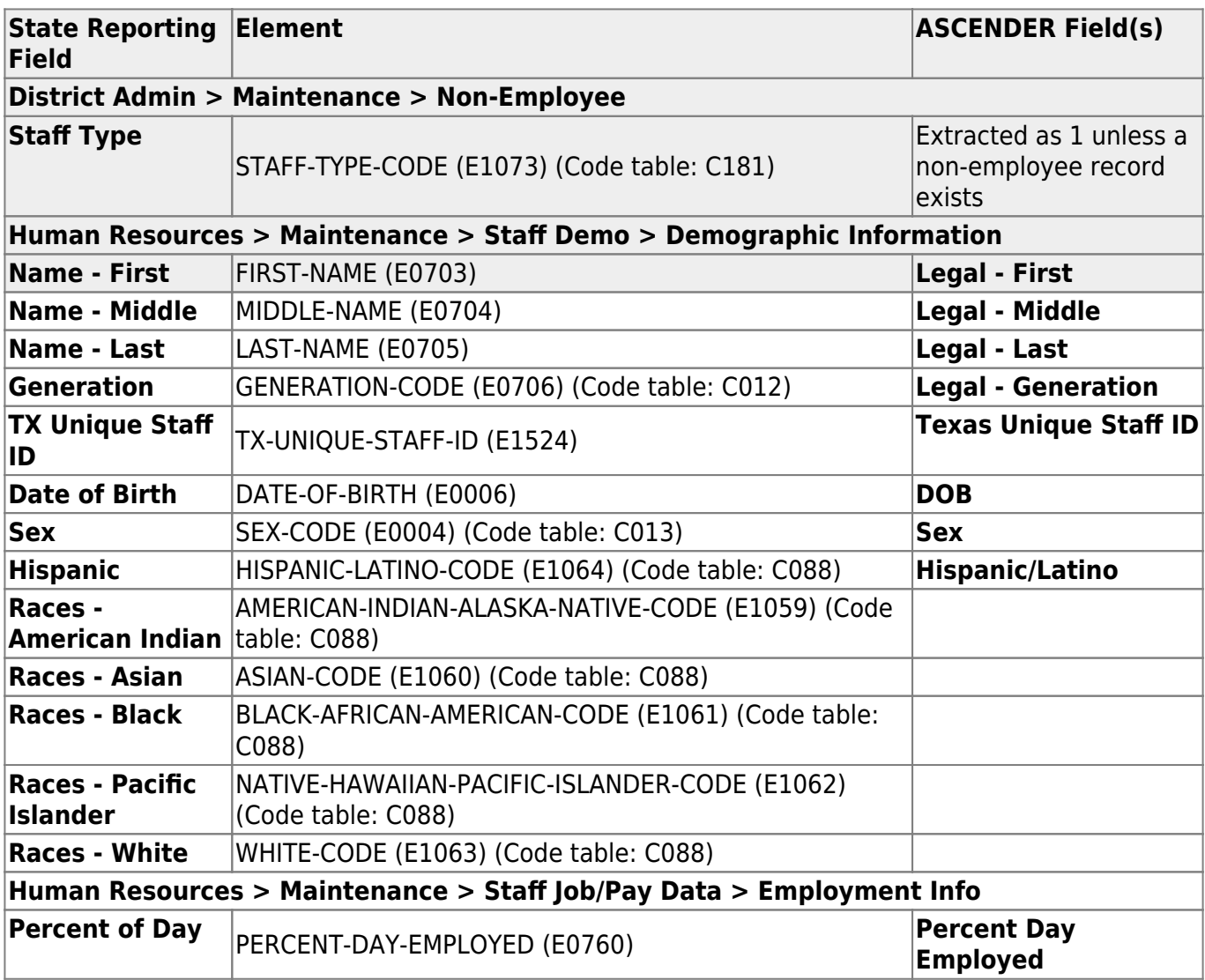

#### [Cross reference for Demo tab:](#page--1-0)

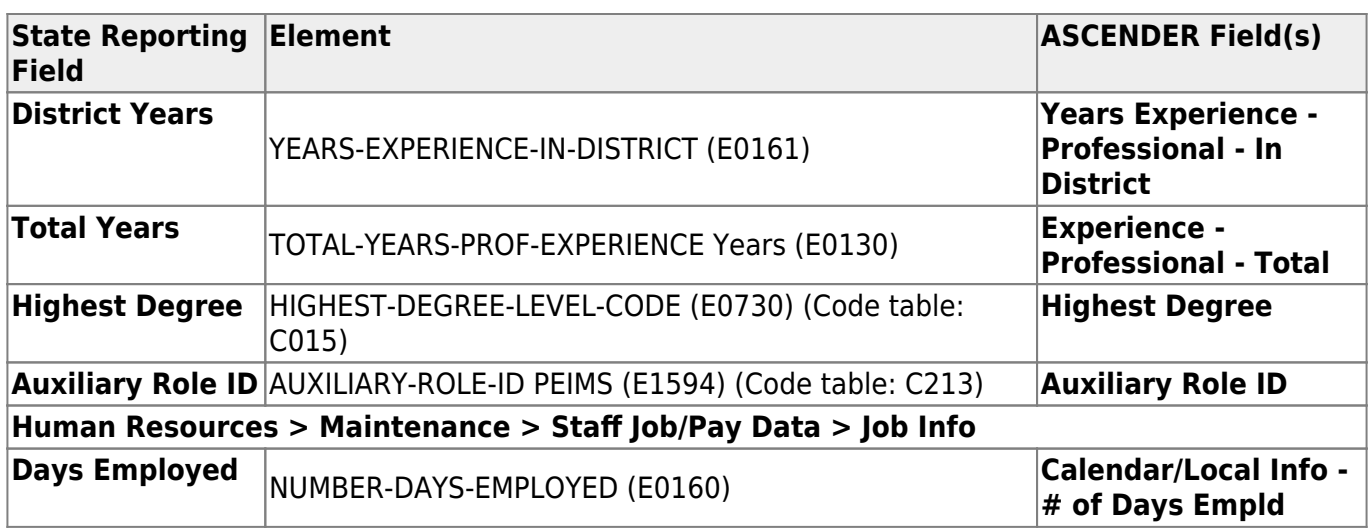

### **Modify a record:**

#### [Select a student](#page--1-0)

To retrieve a student's records, select the student in one of the following ways:

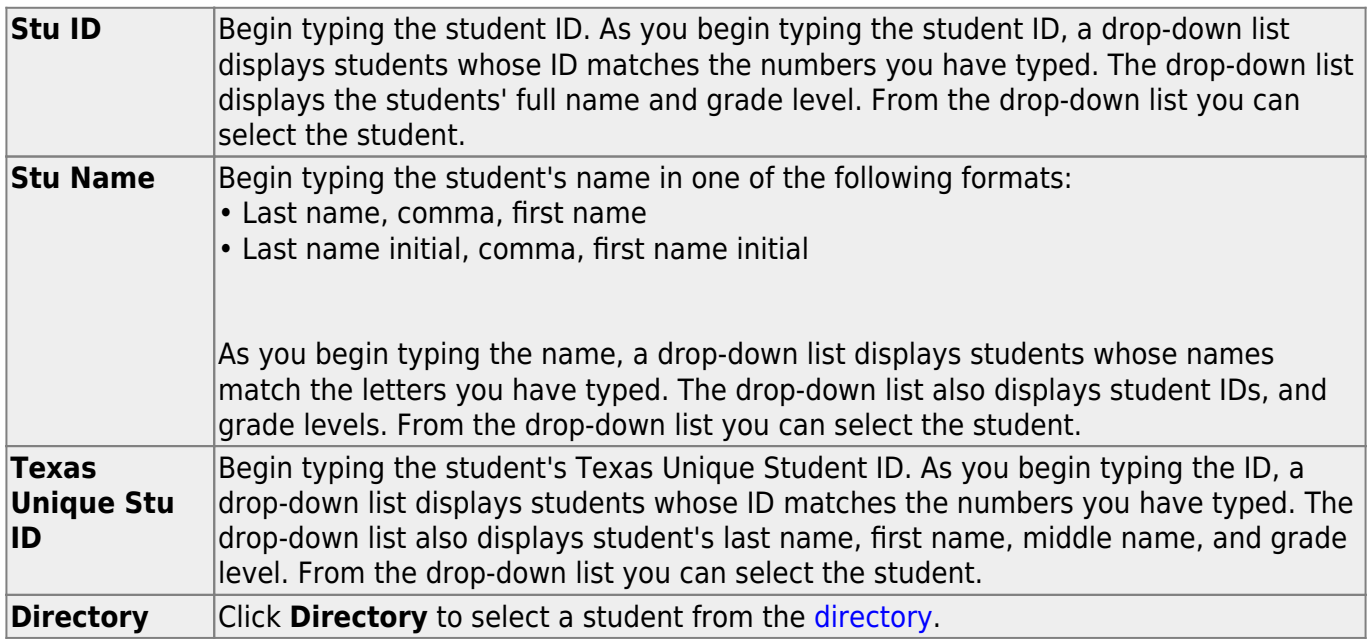

❏ Click **Retrieve** to retrieve the selected student.

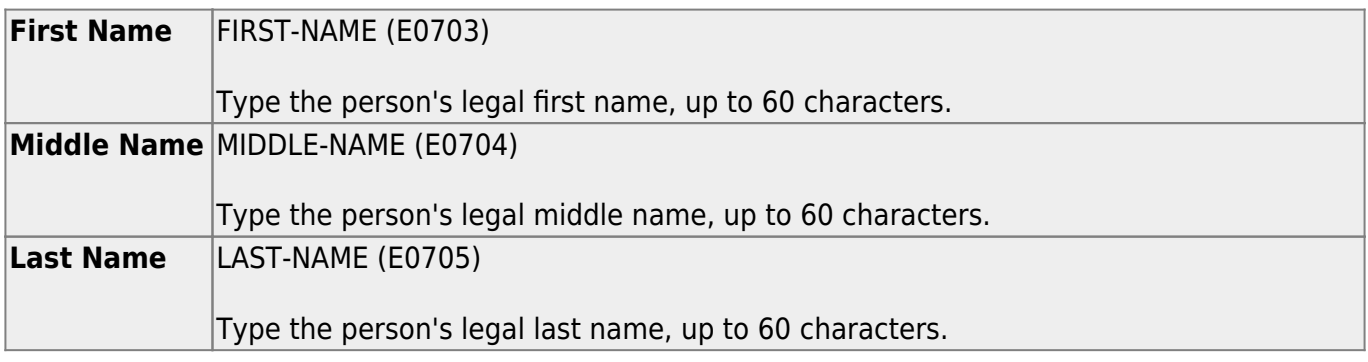

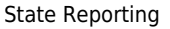

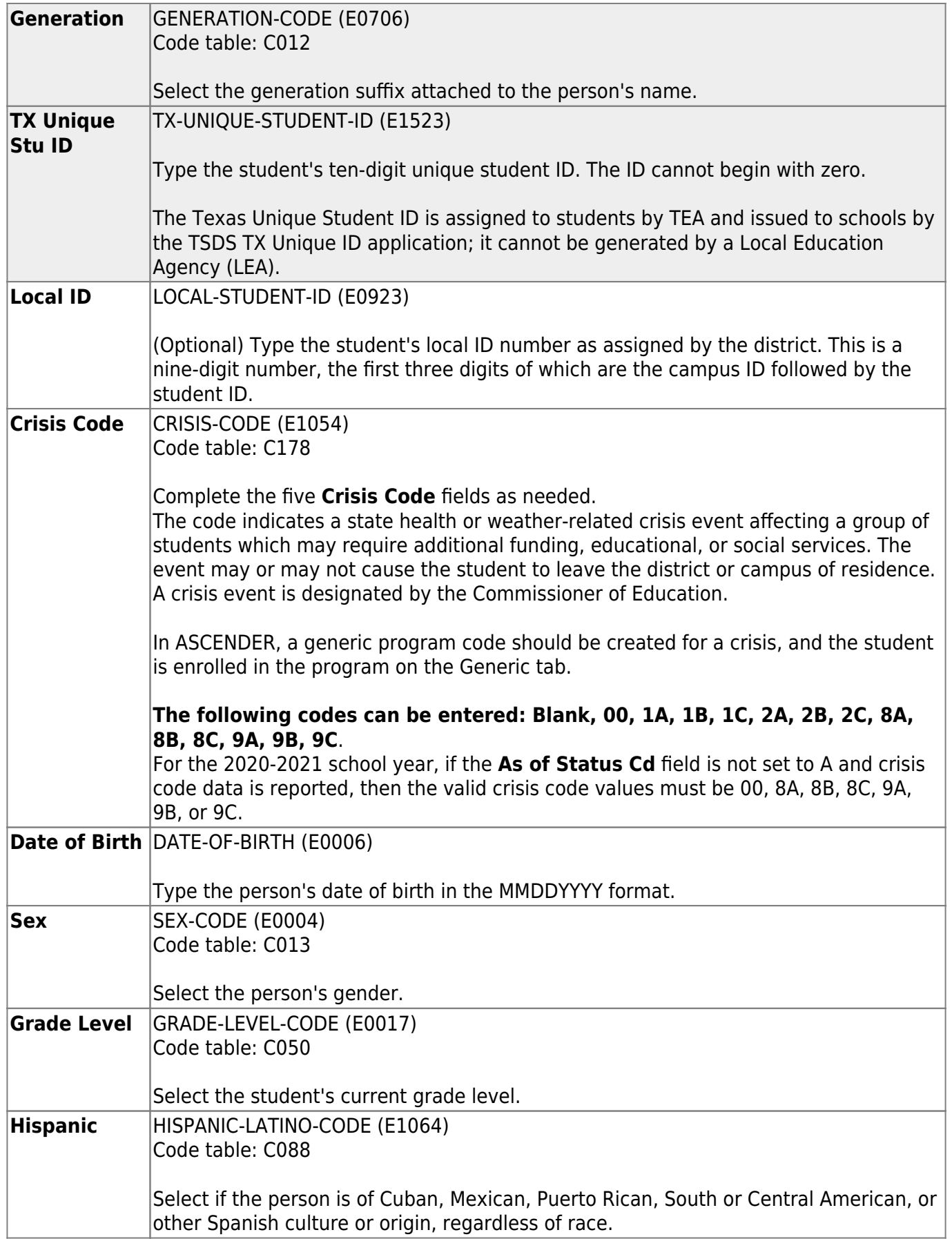

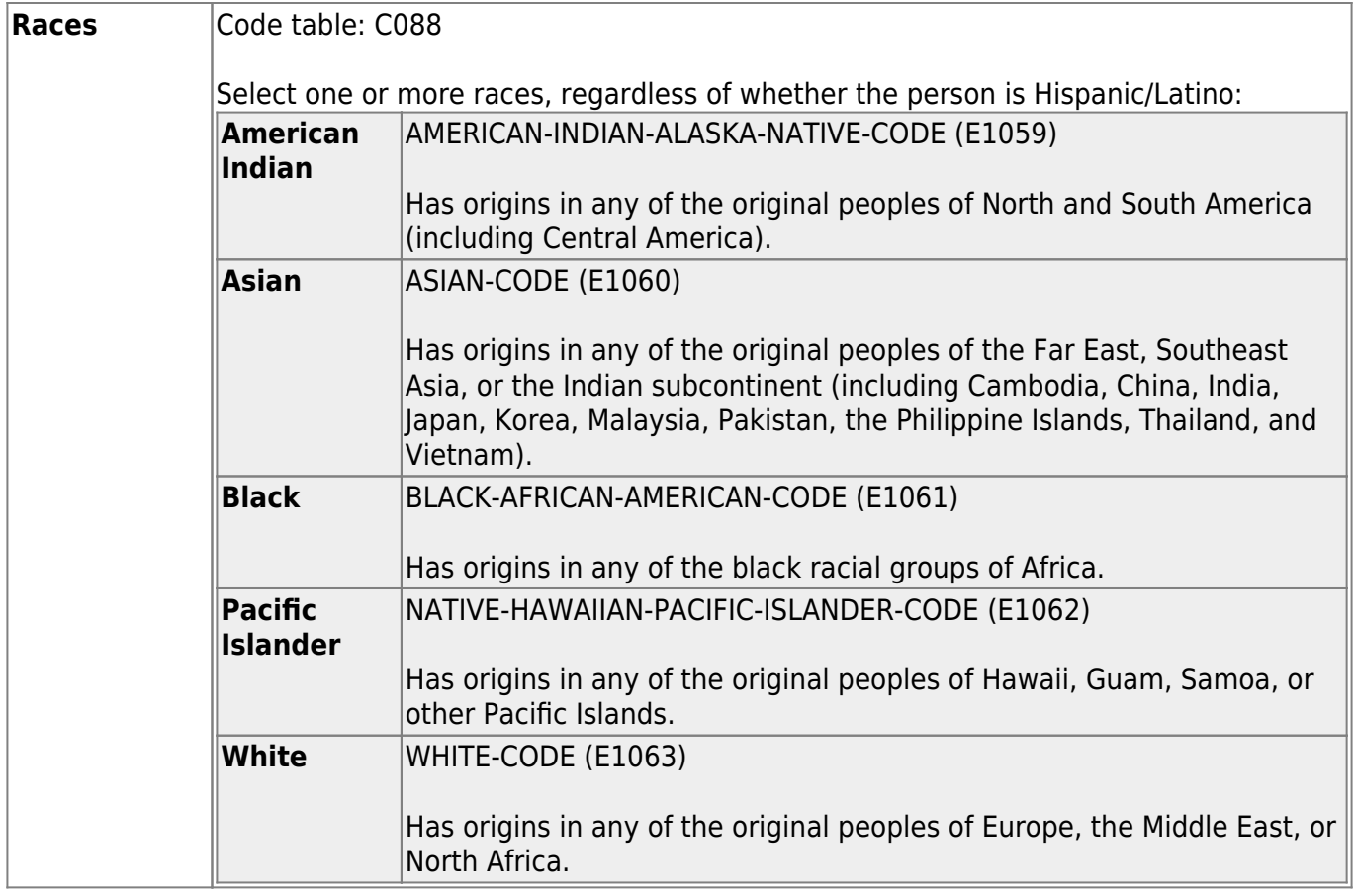

### Under **Status Indicators**:

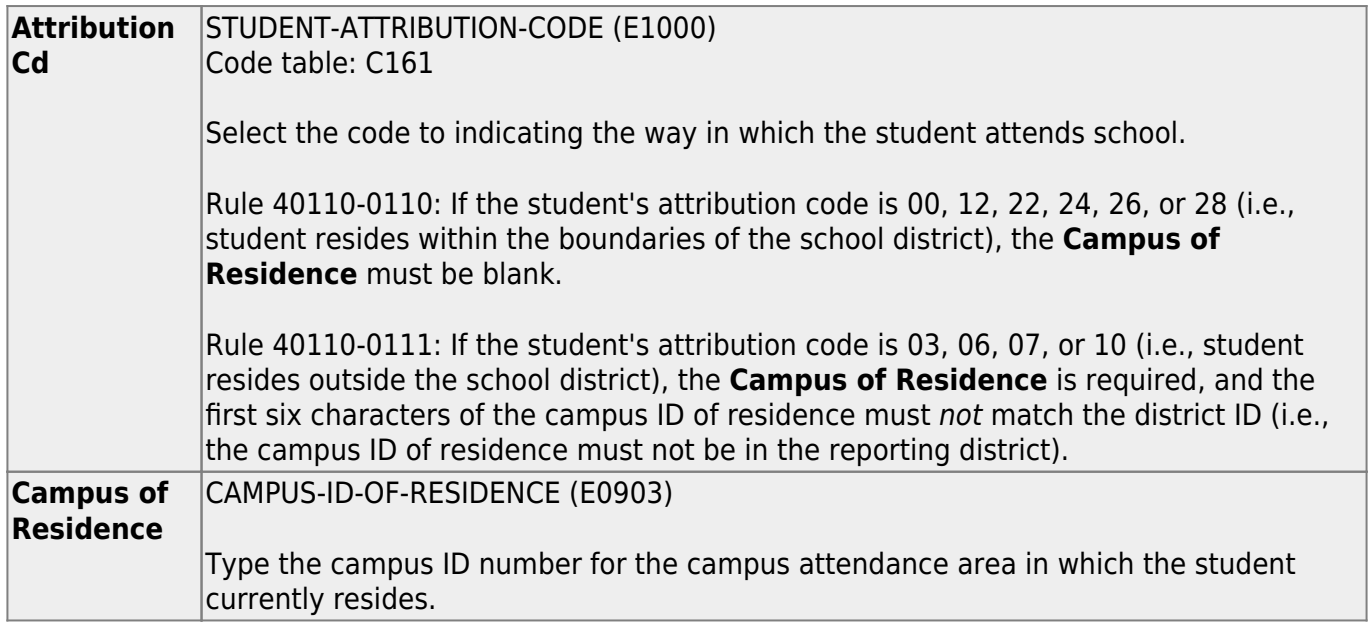

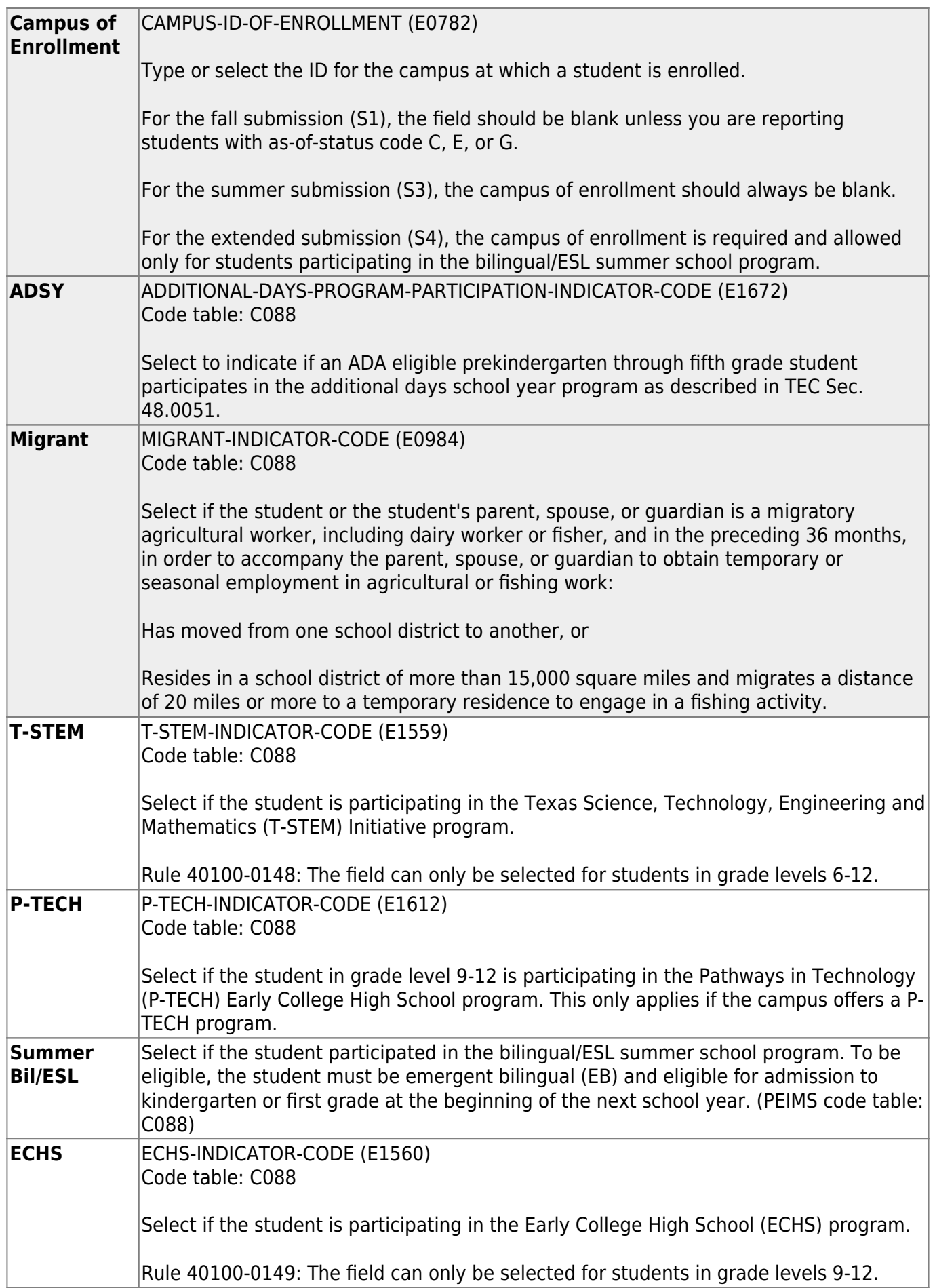

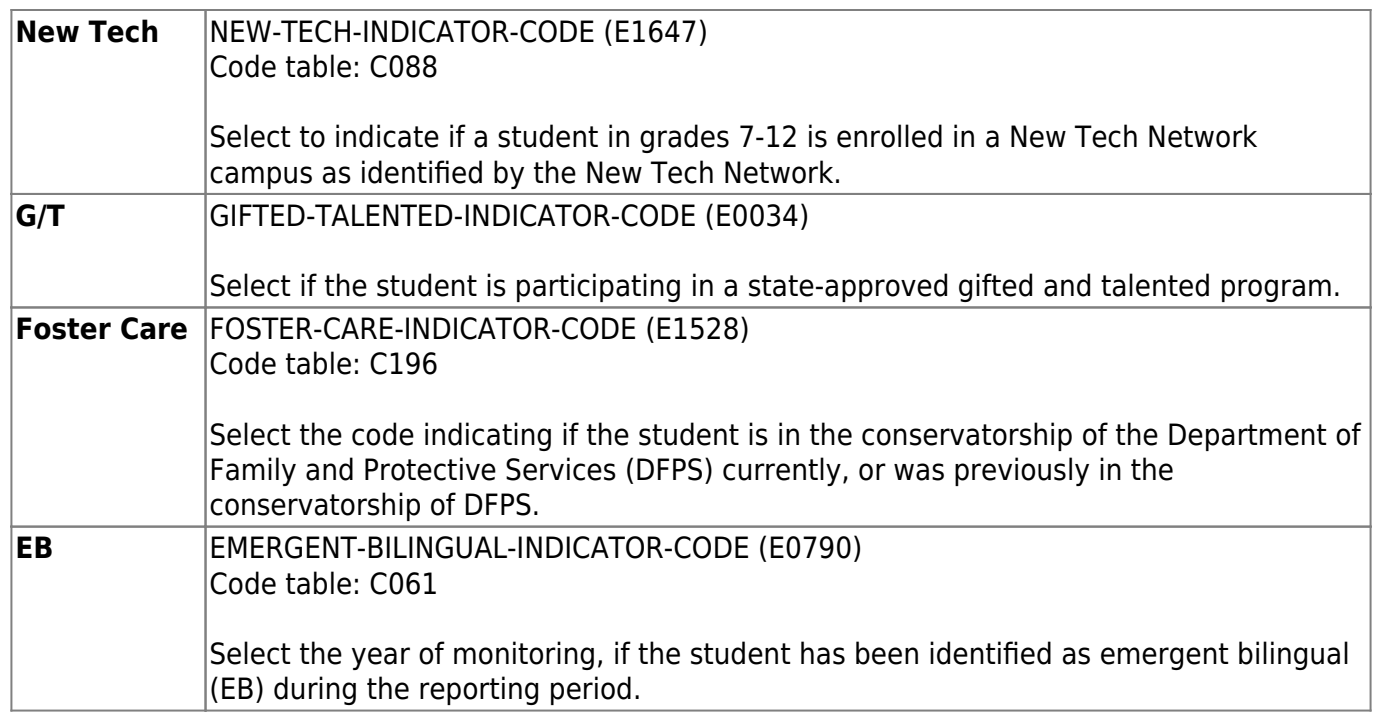

❏ Click **Save**.

## **Other functions and features:**

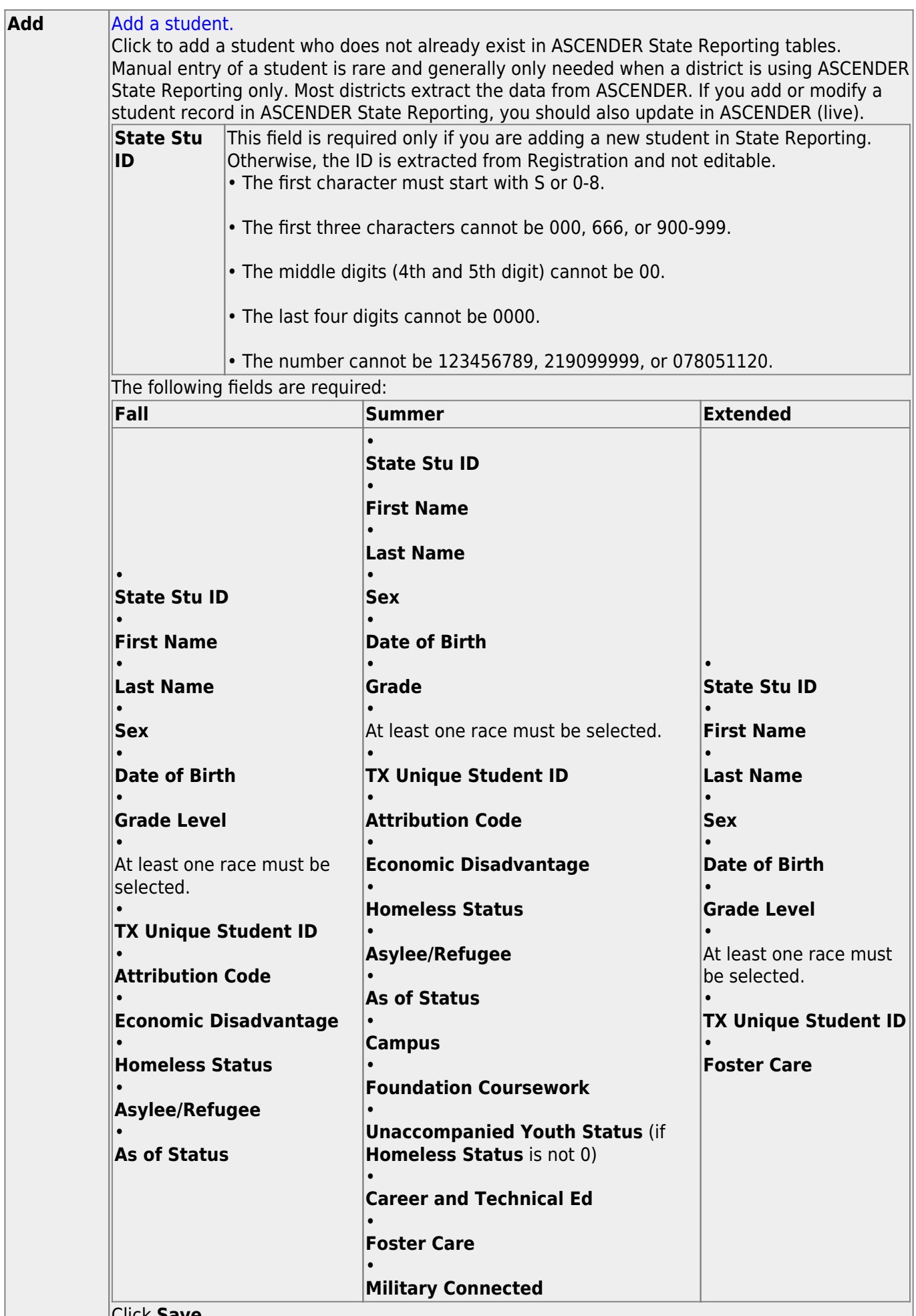

Click **Save**.

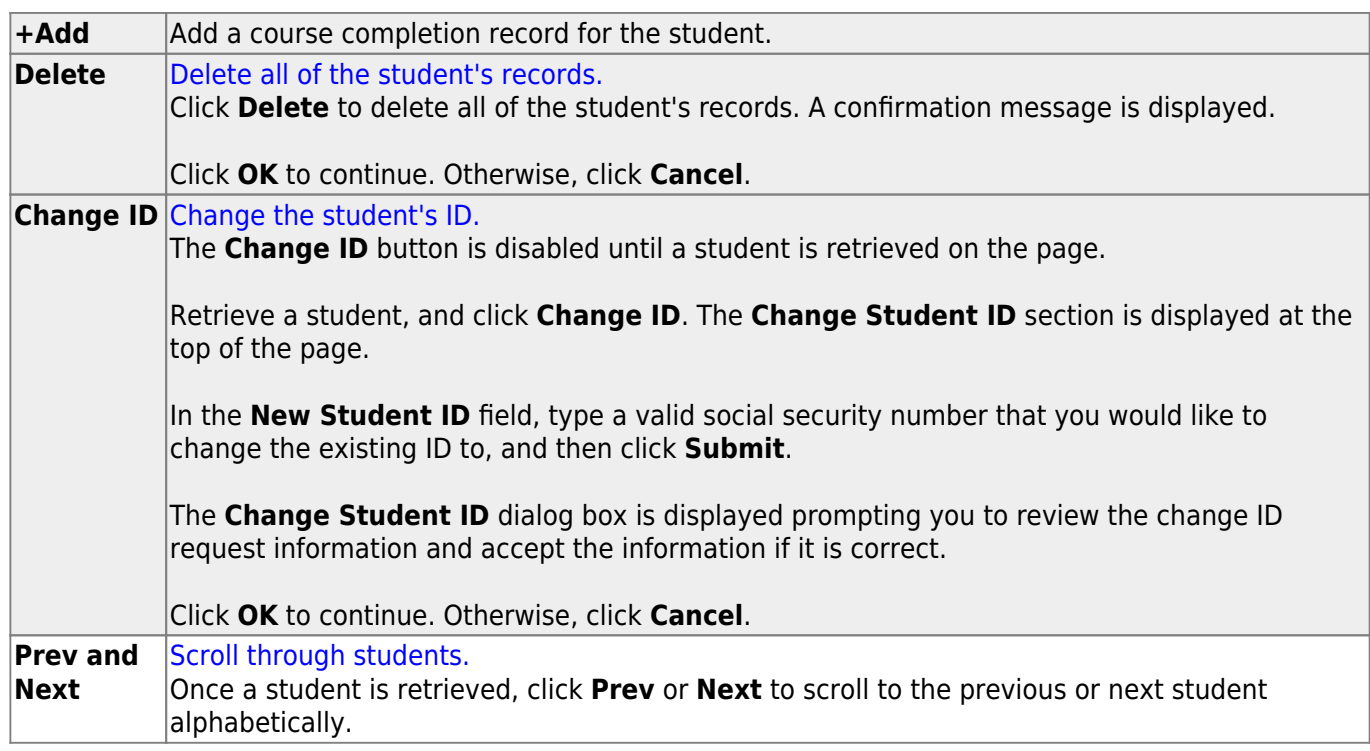

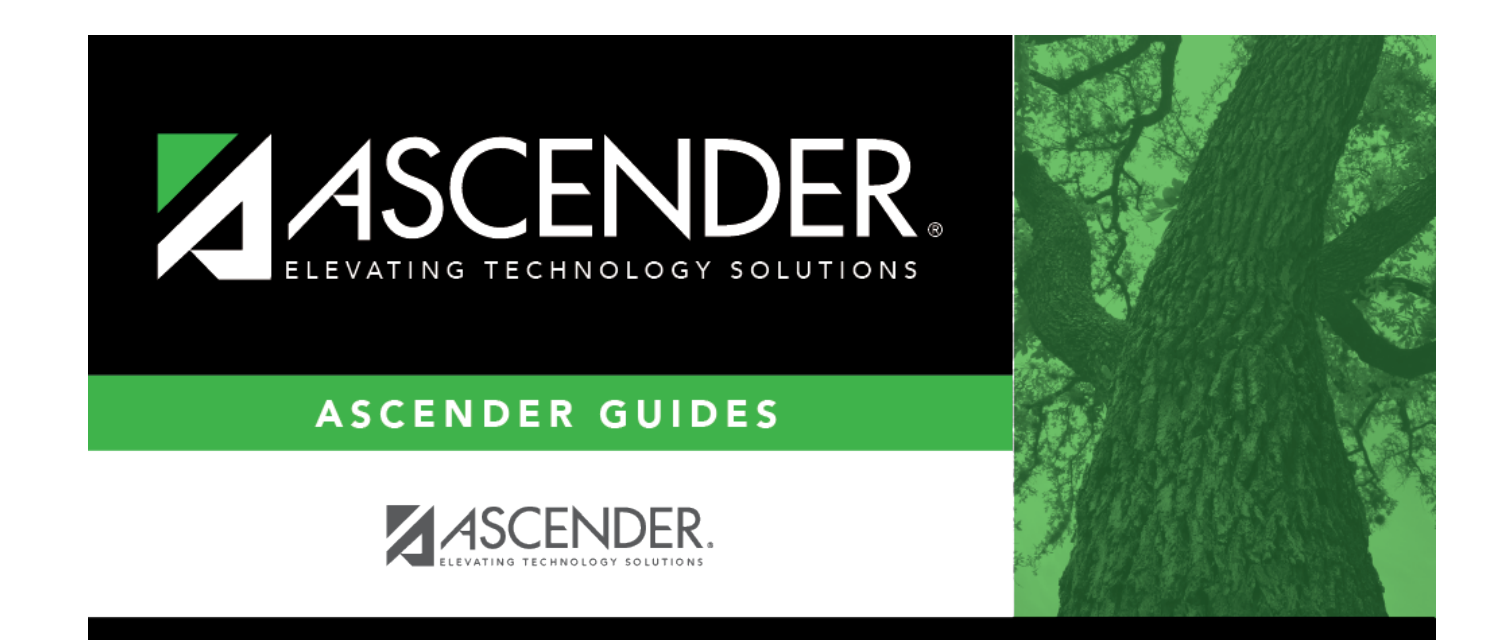

# **Back Cover**